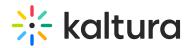

## How do I view the status or health of the KES node?

Last Modified on 08/06/2020 5:19 pm IDT

A monitoring dashboard is available on https://ecdn-monitor.kaltura.com. Login is done with Administrator level KMC login details (every KMC user can login here).